## I.- DECLARACIÓN JURADA DE AUTORÍA<sup>1</sup>

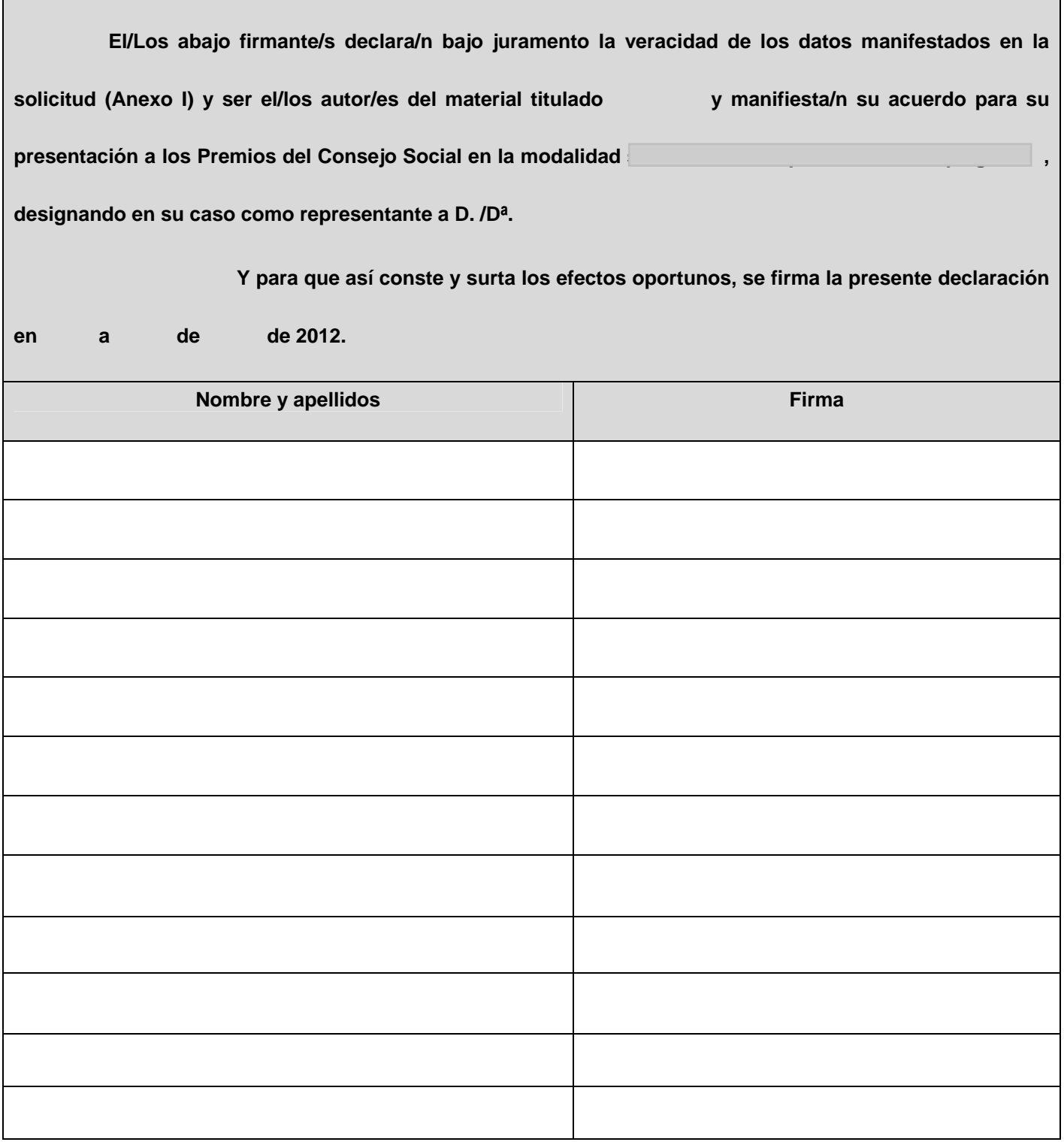

 $\overline{a}$ 

## VI.- DISTRIBUCIÓN DEL PREMIO EN EL CASO DE RESULTAR GANADOR

| Nombre, apellidos y firma | Importe |
|---------------------------|---------|
|                           |         |
|                           |         |
|                           |         |
|                           |         |
|                           |         |
|                           |         |
|                           |         |
|                           |         |
|                           |         |
|                           |         |
|                           |         |
|                           |         |

 $<sup>1</sup>$  Primero cumplimente a ordenador este anexo haciendo clic con el ratón en cada rectángulo gris que necesite rellenar. Finalmente imprima, firme</sup> manualmente, escanee y adjunte el archivo resultante al mismo correo en el que enviará el Anexo I de la solicitud a premiosconsejosocial2012@adm.uned.es .